# **C2110** *Operační systém UNIX a základy programování*

### **8. lekce**

### Petr Kulhánek, Jakub Štěpán

kulhanek@chemi.muni.cz

Národní centrum pro výzkum biomolekul, Přírodovědecká fakulta Masarykova univerzita, Kotlářská 2, CZ-61137 Brno

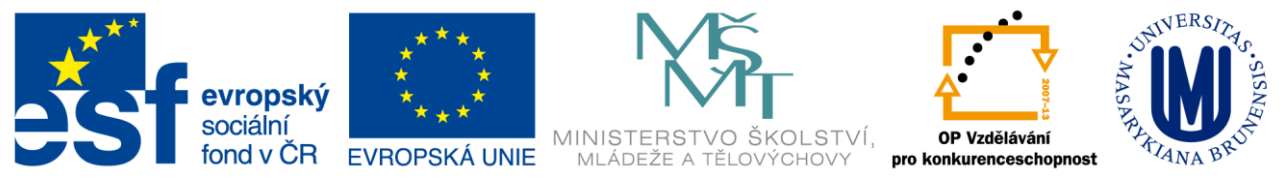

INVESTICE DO ROZVOJE VZDĚLÁVÁNÍ

CZ.1.07/2.2.00/15.0233

Operační systém UNIX a základy programování Beles Boles B. lekce -1-

# **Obsah**

### **Speciální proměnné**

- **argumenty skriptu**
- **Vstup/Formátovaný výstup**
	- **příkazy printf, read**
- **Aritmetické operace**
	- **příkaz expr**
- **Návratová hodnota příkazů**

### **Podmínky**

• **příkazy test, exit**

# **Speciální proměnné**

**Argumenty skriptu**

### **Argumenty skriptu**

\$ **bash** muj\_skript\_v\_bashi **arg1 arg2 arg3**

\$**./muj\_skript\_v\_bashi arg1 arg2 arg3**

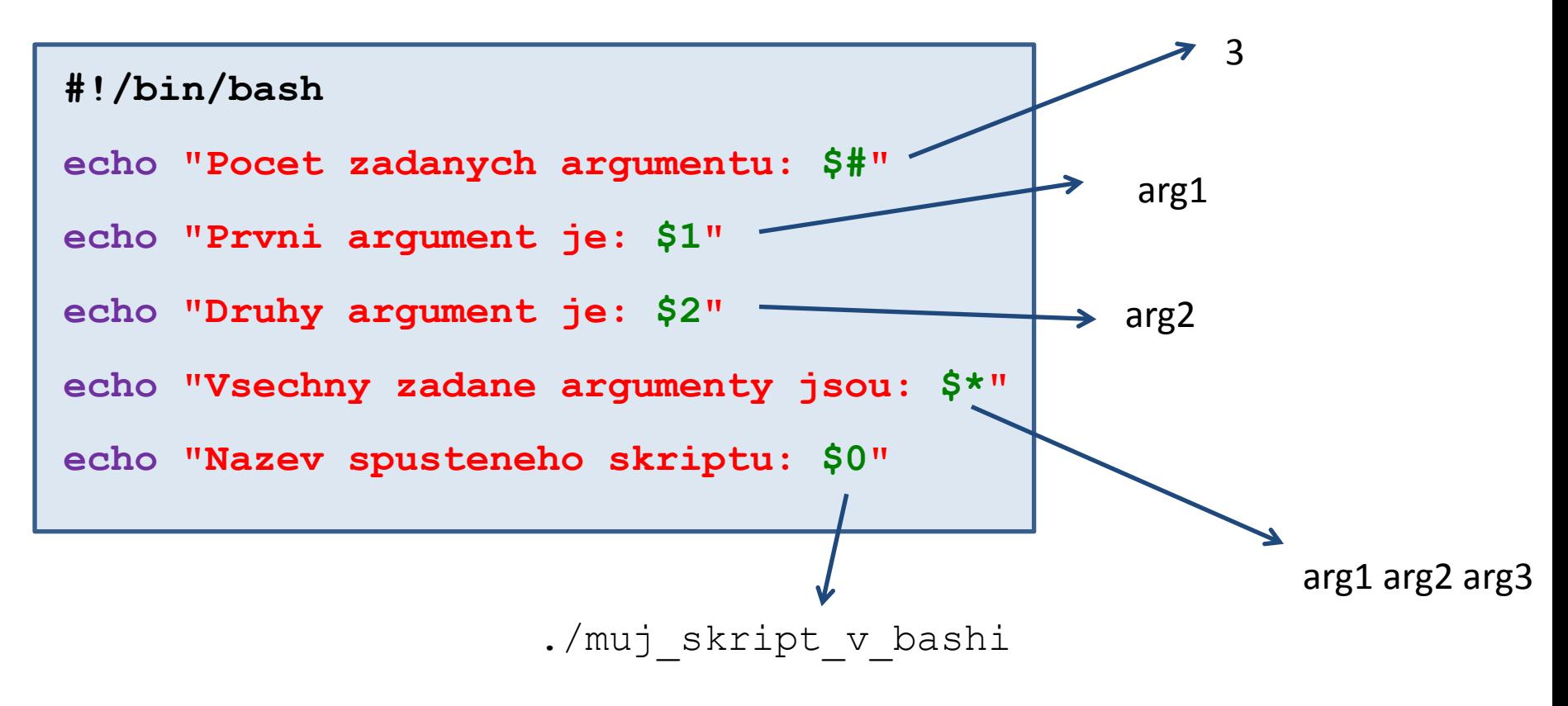

Použití a význam argumentů si určuje autor skriptu.

### **Přehled**

#### **Argumenty skriptu:**

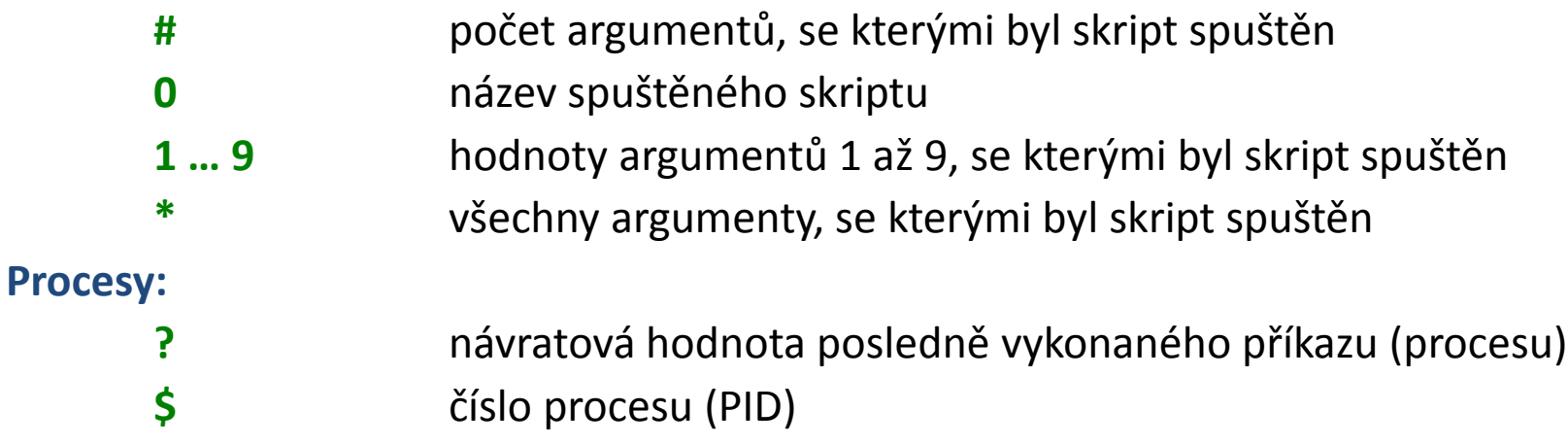

#### **Pokročilá práce s argumenty:**

Pokud potřebujeme předat více jak devět argumentů, je nutné použít příkaz **shift**. Příkaz odstraní první argument ze seznamu argumentů.

```
for((I=1;I <= $#;I++)); do
     echo $1
     shift
```
Vypíše postupně zadané argumenty skriptu.

**done**

# **Cvičení**

- 1. Napište skript, který vypíše počet argumentů, které jste zadali při jeho spuštění.
- 2. Napište skript, který vypíše znaky **A** vedle sebe. Počet vytisknutých znaků zadá uživatel jako první argument skriptu.
- 3. Napište skript, který vypíše číslo **PID** procesu, ve kterém je skript interpretován. Za výpis vložte příkaz **sleep**, kterým vykonávání skriptu pozastavíte na 5 minut. Použijte příkaz **kill** v jiném terminálu k předčasnému ukončení vašeho skriptu.

# **Vstup/výstup**

### **Formátovaný výstup - printf Vstup - read**

## **Příkaz printf**

Příkaz **printf** slouží k vypisování formátovaných textů a čísel.

#### **Syntaxe:**

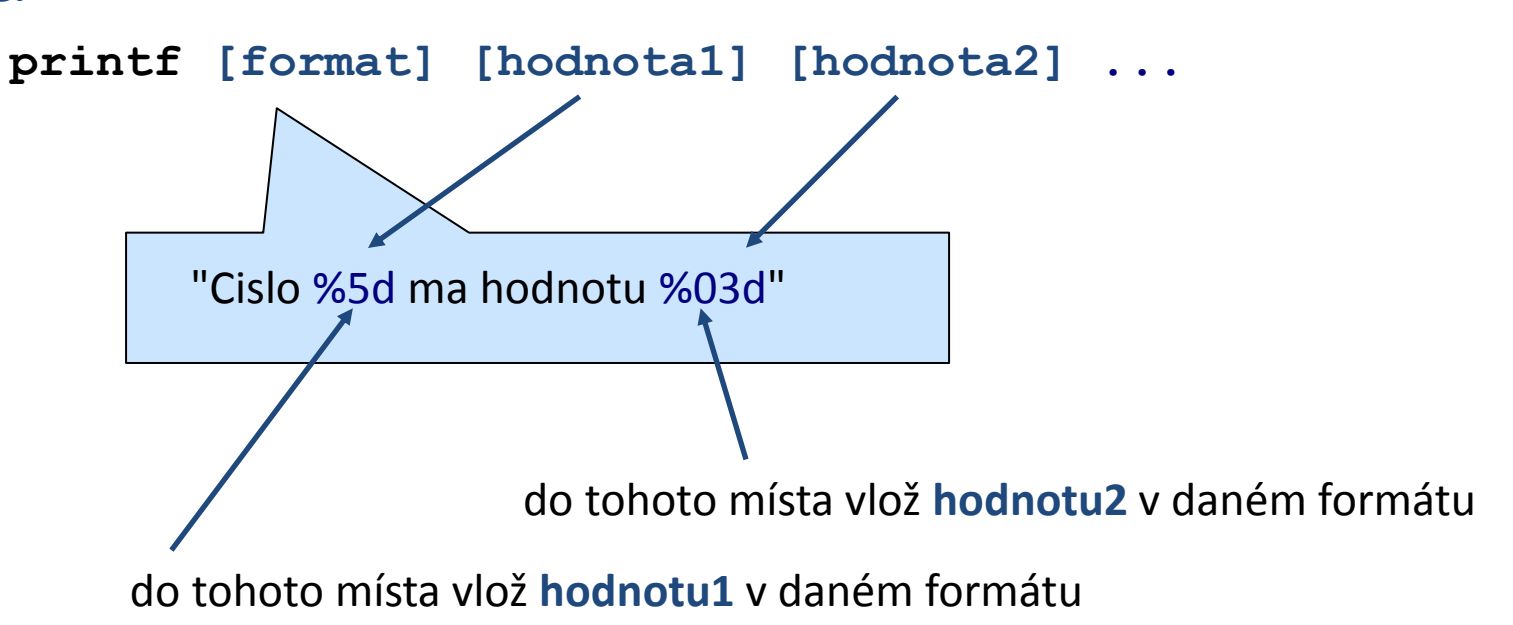

### **Příkaz printf, příklady**

- **\$ I=10**
- **\$ B=12.345**

```
$ printf "Hodnota promenne I je %d\n" $I
Hodnota promenne I je 10
```

```
$ printf "Zadane cislo B je %10.4f\n" $B
Zadane cislo B je 12.3450
```

```
$ printf "Zadane cislo B je %010.4f\n" $B
Zadane cislo B je 00012.3450
```

```
$ printf "Zadane cislo B je %+010.4f\n" $B
Zadane cislo B je +0012.3450
```

```
$ printf "Cislo I je %-5d a cislo B je %.1f\n" $I $B
Cislo I je 10 a cislo B je 12.3
```
## **Příkaz printf, formát**

[] – volitelná část

### **%[priznak][delka][.presnost]typ**

#### **Příznak:**

- **-** zarovnat doleva
- **0** prázdné místo zaplnit nulami
- **+** vždy uvést znaménko

#### **Typ:**

- **d** celé číslo
- **s** řetezec (text)
- **f** reálné číslo

#### **Speciální znaky:**

- **\n** konec řádku
- **\r** vrať se na začátek řádku
- **%%** znak %

Další informace: man bash, man printf

#### 10 Operační systém UNIX a základy programování a strane s Rekce -10-

počet míst za desetinou tečkou (reálná čísla)

celková délka pole

### **Příkaz read**

Příkaz **read** slouží k čtení textu ze standardního vstupu a jeho uložení do proměnných. Příkaz načte vždy celý řádek, do první proměnné se uloží první slovo, ..., do poslední proměnné se uloží zbytek řádku.

#### **Syntaxe:**

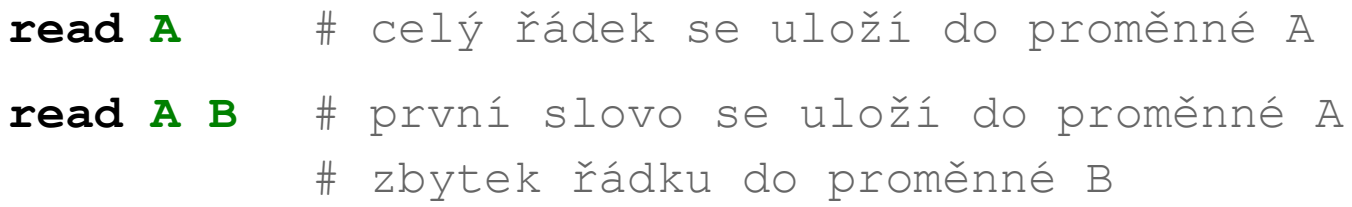

#### **Příklad:**

```
echo -n "Zadej hodnotu: "
read A
echo "Zadana hodnota je : $A"
```
#### **Pozor: nepoužívejte přikaz read ve spojení s rourami**

**echo "text" | read A echo \$A Nebude** obsahovat hodnotu "text"

# **Aritmetické operace**

### **Aritmetické operace**

Aritmetické operace s celými čísly lze vykonat v bloku **(( ... ))**.

#### **Možné zápisy:**

```
(( I = I + 1 ))
(( I++ ))
I=$(( I + 1 ))
echo "Hodnota I zvetsena o jedna : $(( I + 1 ))"
                                     standardního výstupu
```
#### **Operátory:**

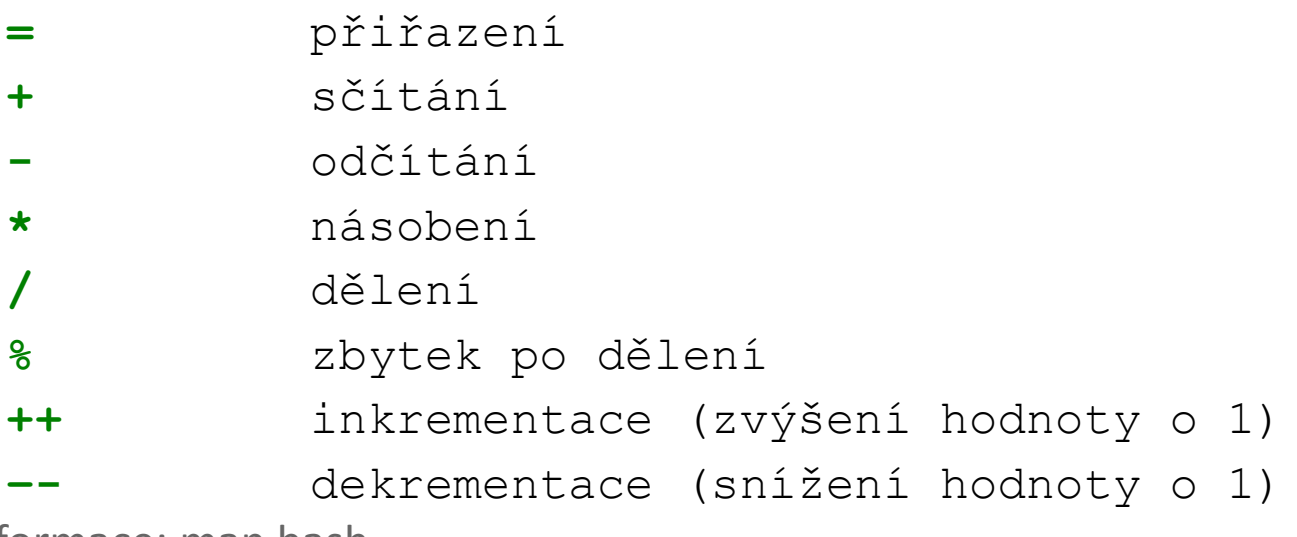

Další informace: man bash

C2110 Operační systém UNIX a základy programování strane a strane s R. lekce -13-

hodnotu výsledku vypíše do

## **Příkaz expr**

Příkaz **expr** vyhodnocuje matematické výrazy, výsledky se tisknou do standardního výstupu.

#### **Příklady:**

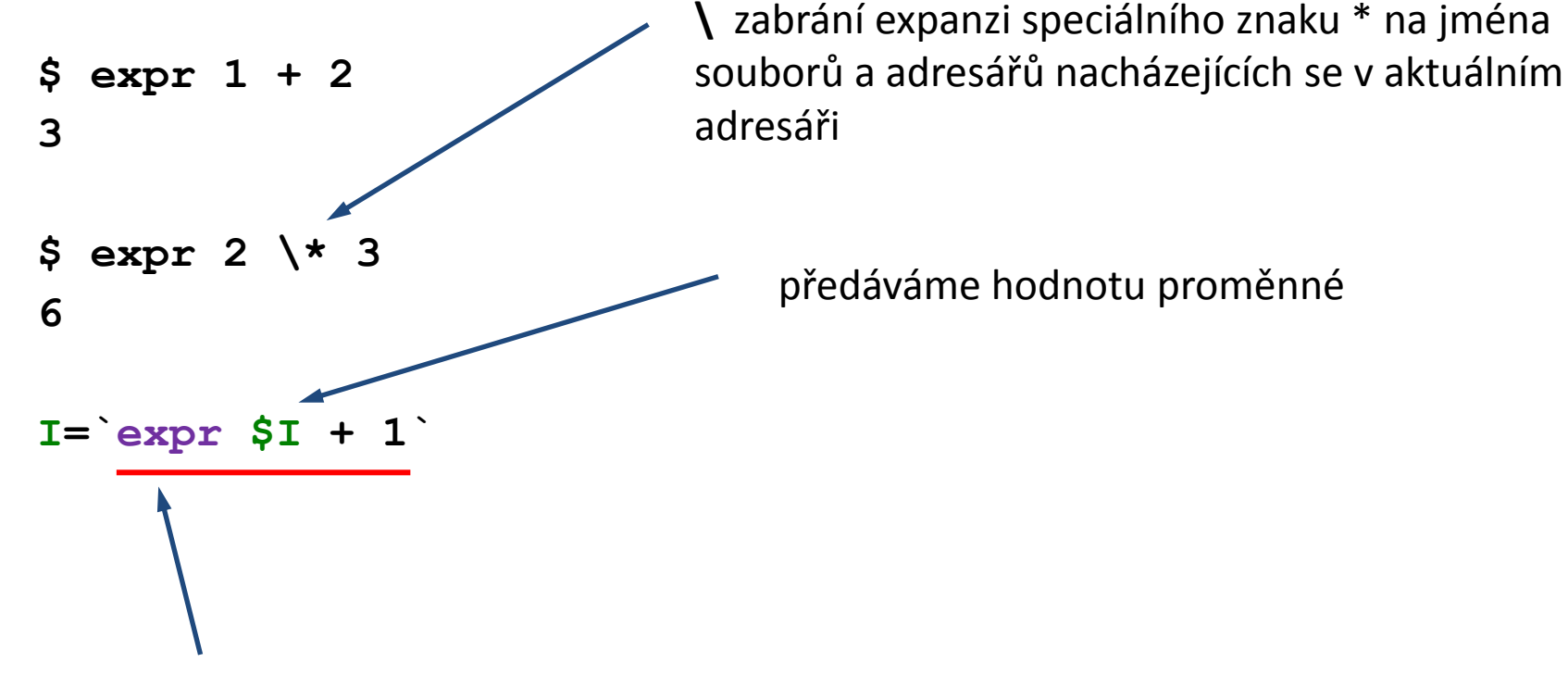

výsledek vložíme do proměnné I

Další informace: man expr

## **Cvičení**

- 1. Napište skript, který vypíše první zadaný argument skriptu ve formátu **%4d**.
- 2. Napište skript, který načte ze standardního vstupu číslo a to vypíše následujícím způsobem: bude uvedeno znaménko, pro výpis se použije pět míst, prázdné místa budou vyplněny nulami:

Zadane cislo je : +0003

- 3. Co se stane, pokud skriptu ze cvičení 2, předložíte číslo: 123456?
- 4. Napište skript, kterému se budou předkládat dvě čísla jako argumenty. Skript tyto čísla vypíše a dále vypíše jejich součet.

# **Podmínky**

### **Návratová hodnota příkazů Podmínky**

# **Návratová hodnota příkazů**

**Končící proces** může rodičovskému procesu sdělit informaci o svém průběhu pomocí **návratové hodnoty**. Návratová hodnota je celé číslo nabývající hodnot 0-255.

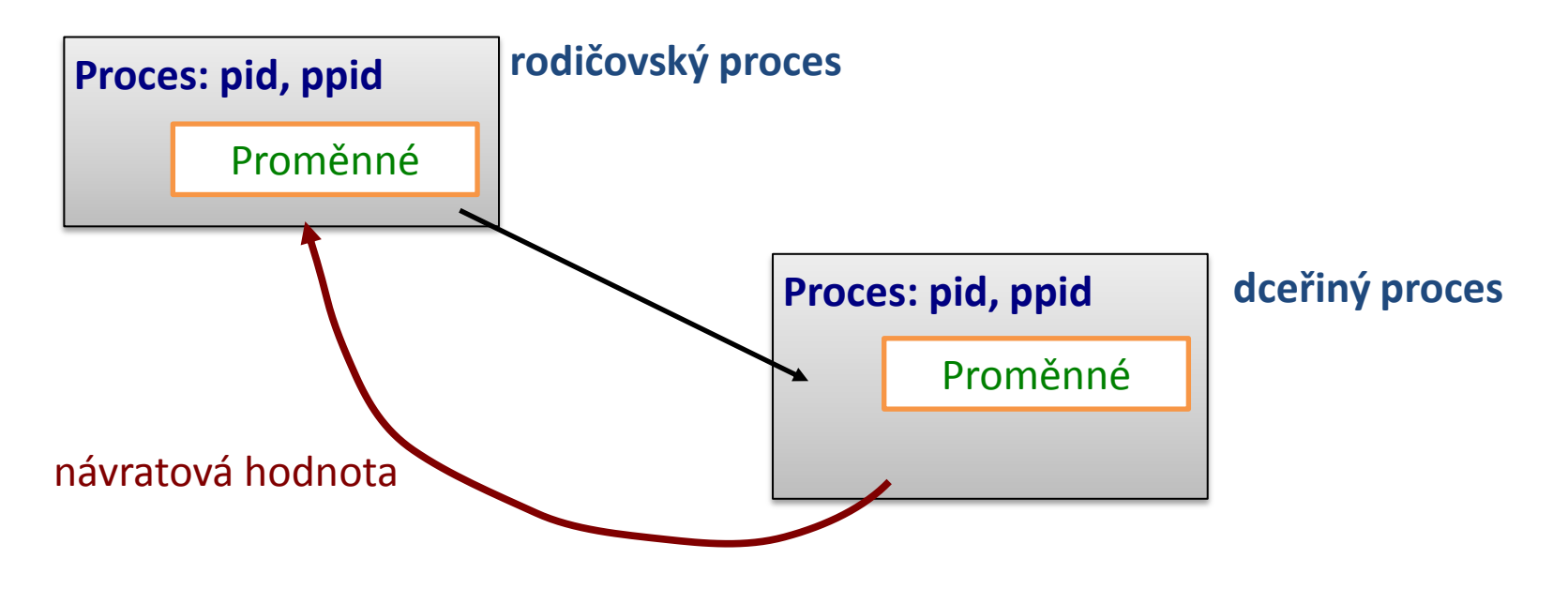

**Návratová hodnota:**

- **0 = vše proběhlo úspešně**
- **> 0 = došlo k chybě**, vrácená hodnota pak zpravidla identifikuje chybu

**Návratovou hodnotu** posledně provedeného příkazu lze zjistit pomocí proměnné **?**.

### **Návratová hodnota, příklady**

```
$ mkdir test
$ echo $?
0
$ mkdir test
mkdir: cannot create directory `test': File exists
$ echo $?
1
$ expr 4 + 1
5
$ echo $?
0
$ expr a + 1
expr: non-integer argument
$ echo $?
1
```
### **Příkaz test, celá čísla**

Příkaz **test** slouží k porovnávání hodnot a testovaní typů souborů a adresářů. V případě, že je test splněn, je návratová hodnota příkazu nastavena na 0.

#### **Porovnávání celých čísel:**

**test cislo1 operator cislo2**

**Operator:**

- **-eq** rovná se (equal)
- **-ne** nerovná se (not equal)
- **-lt** menší než (less than)
- **-le** menší než nebo rovno (less or equal)
- **-gt** větší než (greater than)
- **-ge** větší než nebo rovno (greater or equal)

Další informace: man bash, man test

### **Příkaz test, řetězce**

#### **Porovnávání řetězců**

**test retezec1 operator řetezec2**

**Operator:**

- **==** řetezce jsou identické
- **!=** řetězce se liší

#### **Testovaní řetězců**

```
test operator retezec1
```
#### **Operator:**

- **-n** testuje zda-li řetězec **nemá** nulovou délku
- **-z** testuje zda-li řetězec **má** nulovou délku
- **-f** testuje zda-li je řetězec název existujícího **souboru**
- **-d** testuje zda-li je řetězec název existujícího **adresáře**

## **Podmínky**

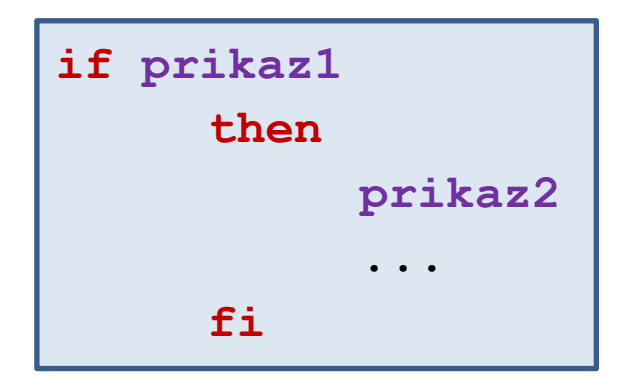

Pokud **prikaz1** skončí s návratovou hodnotou **0**, vykoná se **prikaz2**. V opačném případě se vykoná **prikaz3**.

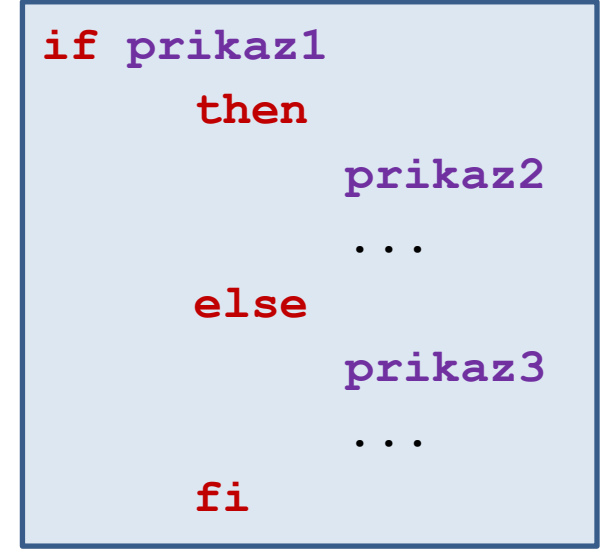

**Kompaktní zápisy:**

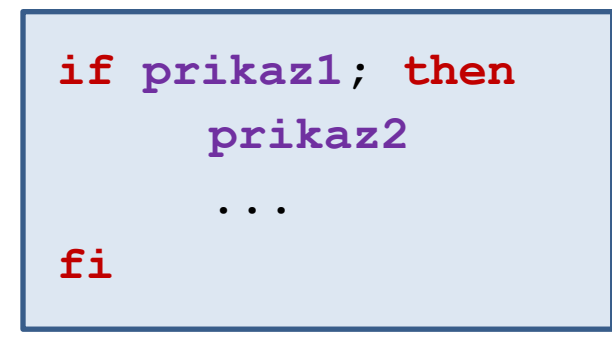

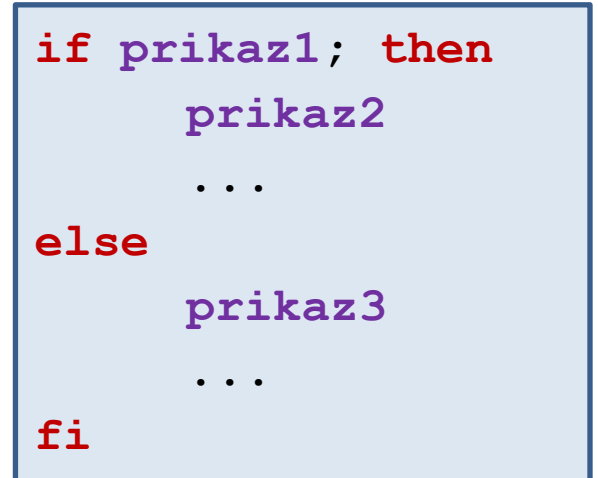

### **Příkaz exit**

Příkaz **exit** slouží k ukončení běhu skriptu nebo interaktivního sezení. Nepovinným argumentem příkazu je návratová hodnota.

```
#!/bin/bash
if test "$1" –le 0; then
     echo "Cislo neni vetsi nez nula!"
     exit 1
fi
echo "Cislo je vetsi nez nula."
exit 0
```

```
$ ./muj_skript 5
Cislo je vetsi nez nula.
$ echo $?
0
```

```
$ ./muj_skript -10
Cislo neni vetsi nez nula!"
$ echo $?
1
```
## **Vnořování**

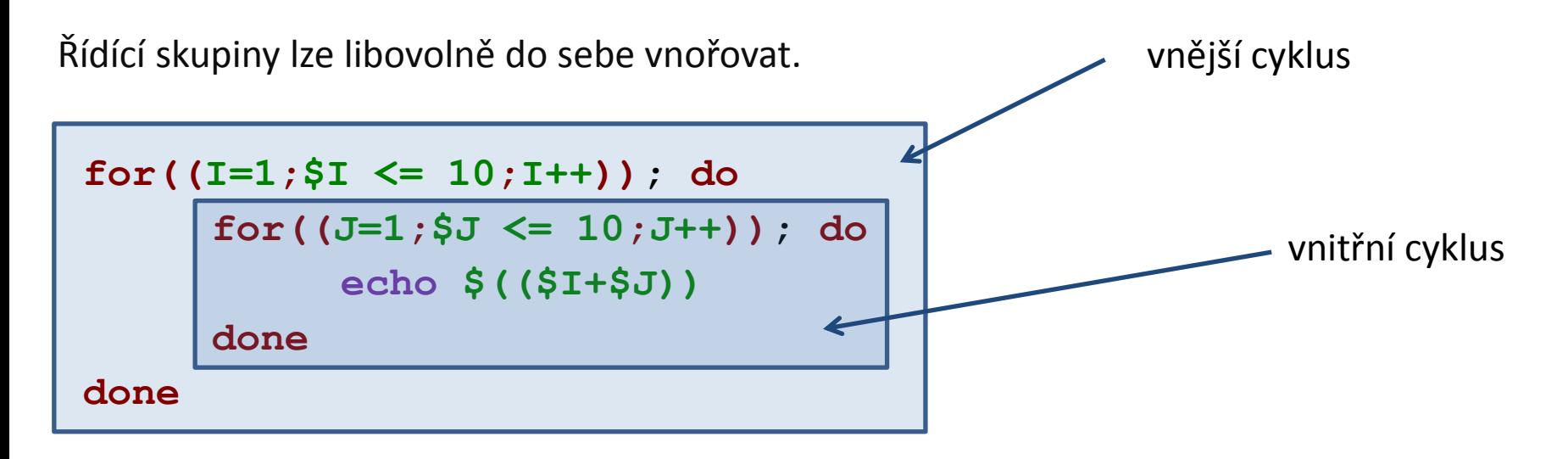

Při návrhu skriptu se snažíme o zamezení zbytečného vnořovaní (převážně z důvodu snadnější orientace ve skriptu).

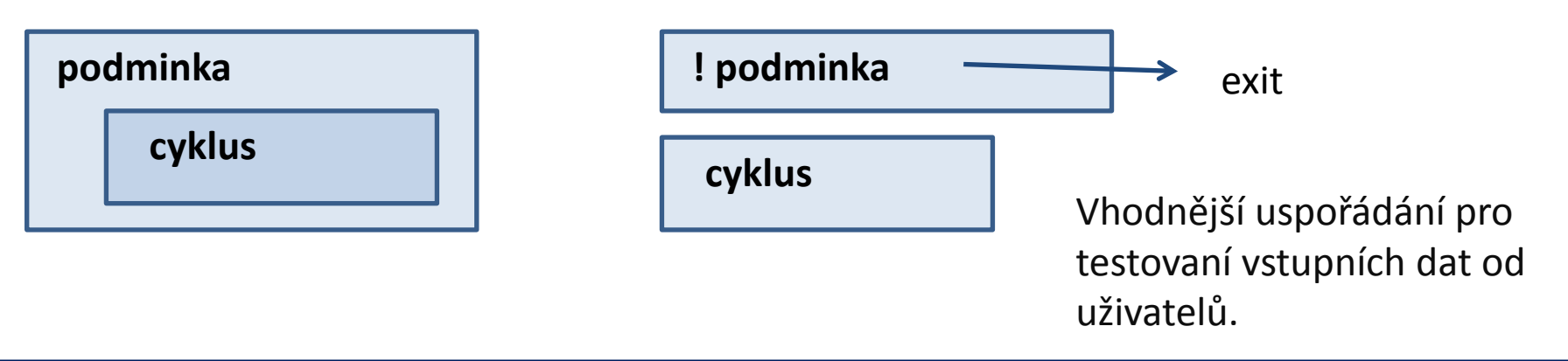

2110 Operační systém UNIX a základy programování horec B. Lekce -23-

# **Cvičení**

- 1. Napište skript, který ze **standardního vstupu** přečte **dvě čísla**. Skript tyto čísla **vypíše** a dále vypíše informaci, zda-li je první číslo **větší** nebo **menší** než druhé (způsob výpisu je ponechán na autorovi skriptu).
- 2. Napište skript, kterému se budou předkládat dvě čísla jako **argumenty**. Skript tyto čísla vypíše a dále vypíše jejich **podíl**. Pomocí podmínky ošetřete situaci zamezující **dělení nulou**.
- 3. Seznam souborů a adresářů, které se vyskytují ve vašem domovském adresáři uložte do souboru **list.txt**
- 4. Napište skript, kterému předložíte název souboru, jako argument. Skript otestuje, zda-li soubor existuje a pokud ano, tak vypíše jeho obsah a počet řádků, které soubor obsahuje. Funkčnost skriptu ověřte na souboru **list.txt**.

## **Domácí úkol**

- 1. Vykreslete do terminálu plný obdélník z písmen "X". Rozměry obdélníku zadá uživatel pomocí argumentů skriptu.
- 2. Upravte předchozí skript tak, že vykreslíte pouze obrys obdélníku.
- 3. Napište skript, který vykreslí dva pravoúhlé trojúhelníky v následujících orientacích. Délku odvěsny zadá uživatel po spuštění skriptu ze standardního vstupu.
	- X
	- X X
	- X X X
	- X X X
	- X X
	- X
- 4. Vykreslete kružnici nebo kruh z písmen "X". Poloměr a to zda se má vykreslit kružnice či kruh zadá uživatel z klávesnice po spuštění skriptu.